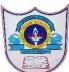

## INDIAN SCHOOL AL WADI AL KABIR

| Class: 12 CompSc              | Department: Computer Science                                                         | Date of submission:<br>16-12-2021 |
|-------------------------------|--------------------------------------------------------------------------------------|-----------------------------------|
| Worksheet no:06               | <b>Topic:</b> Revision Tour Python    Fill in the Blanks                             | Practice Questions                |
| . The smallest individu       | al unit in a program is known as a                                                   | 1                                 |
| 2. A token is also called     | l a                                                                                  |                                   |
| B. A is a word ha             | wing special meaning and role as specified by program                                | nming language.                   |
| . The data types whose        | e values cannot be changed in place are called ty                                    | ypes.                             |
|                               | on, when conversion of a value's data type is done auto<br>ntervention, it is called | omatically by the compiler        |
| . The explicit conversi       | on of an operand to a specific type is called                                        |                                   |
| . The statement               | is an empty statement in Python.                                                     |                                   |
| B. A statement sk             | kips the rest of the loop and jumps over to the statement                            | nt following the loop.            |
| . The statement ake place.    | skips the rest of the loop statements and causes the ne                              | ext iteration of the loop to      |
| 0. Python's can               | not be used as variable name.                                                        |                                   |
| 1. Strings in Python ste      | ore their individual letters in Memory in location                                   | on.                               |
| 2 Operator whe                | n used with two strings, gives a concatenated string.                                |                                   |
| 3. Operator whe               | en used with a string and an integer gives an error.                                 |                                   |
| 4. Part of a string contained | aining some contiguous characters from the string is c                               | alled                             |
| 5. The operator               | when used with a list/string and an integer, replicates                              | the list/string.                  |
| 6 are not mutal               | ble while lists are.                                                                 |                                   |
| 7. Using function             | on, you can make a true copy of a list.                                              |                                   |
| 8. The function               | is used to remove an item from a list/dictionary.                                    |                                   |
| 9. The statement              | at can remove an individual item or a slice from a list.                             |                                   |
| 0. The function               | removes all the elements of a list/dictionary.                                       |                                   |
| 21. Creating a tuple from     | m a set of values is called                                                          |                                   |
| 2. Creating individual        | values from a tuple's elements is called                                             |                                   |
| 3. The method i               | returns all the keys in a dictionary.                                                |                                   |
| 4. The function               | returns all values from Key : value pair of a dictionary                             | у.                                |
| 5. The function               | returns all the Key : value pairs as (key, value) sequer                             | nces.                             |

1 13/12/2021-PREPARED/COLLECTED BY: JAGADEESH S.PATIL/COMPUTER SCI.

26. \_\_\_\_\_ is the Python operator responsible for declaring variables.

27. The built-in function randrange() belongs to \_\_\_\_\_ module.

28. A \_\_\_\_\_ operator does not directly operate on data but produces a left-to-right evaluation of expression.

29. median() method belongs to \_\_\_\_\_ module in Python.

30. The reserved words in Python are called \_\_\_\_\_ and these cannot be used as names or identifiers.

31. An \_\_\_\_\_ is a symbol used to perform an action on some value.

32. A file that contains a collection of related functions and other definitions is called \_\_\_\_\_.

33. The modules in Python have the \_\_\_\_\_ extension.

34. A \_\_\_\_\_\_ is just a module that contains some useful definitions.

35. Each object in Python has three key attributes-a \_\_\_\_\_, a \_\_\_\_\_ and an \_\_\_\_\_.

36. In Python, the non-zero value is treated as \_\_\_\_\_ and zero value is treated as \_\_\_\_\_.

37. Keys of a dictionary must be \_\_\_\_\_.

38. In \_\_\_\_\_, the adjoining values in a sequence are compared and exchanged repeatedly until the entire array is sorted.

39. Logical operators are used to combine two or more \_\_\_\_\_ expressions.

40. The \_\_\_\_\_\_ function returns the length of a specified list.

## Answer

- 1. Token
- 2. lexical unit
- 3. keyword
- 4. immutable
- 5. implicit type conversion
- 6. type casting
- 7. pass
- 8. break
- 9. continue
- 10. keyword
- 11. contiguous
- 12. +
- 13. +
- 14. string slice

2 13/12/2021-PREPARED/COLLECTED BY: JAGADEESH S.PATIL/COMPUTER SCI.

15. \*

16. tuple or string

- 17. list ()
- 18. pop ()
- 19. del
- 20. clear()
- 21. packing
- 22. unpacking
- 23. keys()
- 24. values()
- 25. items()
- 26. Assignment (=) operator
- 27. random
- 28. comma (,)
- 29. statistics
- 30. keywords
- 31. operator
- 32. module
- 33. .ру
- 34. library
- 35. type, value, id
- 36. true, false
- 37. unique
- 38. Bubble sort
- 39. relational
- 40. len()

3 13/12/2021-PREPARED/COLLECTED BY: JAGADEESH S.PATIL/COMPUTER SCI.